# Outils R pour créer et mettre à jour des métadonnées - Organisation de la gestion d'échantillons.

#### **Objectifs**:

1 - présenter une méthode, entièrement implémentée en R, pour **automatiser et standardiser l'écriture des métadonnées de découverte** et la publication des données associées (standards Dublin Core, OGC, EML, conventions CF, etc. pour les formats de métadonnées et WMS et WFS pour les protocoles d'accès). L'atelier montrera des exemples de codes qui utilisent uniquement des packages R pour écrire les métadonnées à partir de différents types de jeux de données (stockées dans des bases de données SQL type PostgreSQL, des fichiers tabulaires CSV, ou dans des fichiers NetCDF accessibles sur des serveurs Thredds) et des packages R pour les publier (basés sur les APIs de Geonetwork et Geoserver). Une chaîne de traitements (développée pour le projet H2020 BlueBridge) sera utilisée pour fournir des codes qui automatisent la mise à jour des métadonnées et des jeux de données associés. L'articulation de cette chaîne de traitement avec le système de bancarisation des données du Réseau des Zones Ateliers sera présentée. Repartir avec un ou plusieurs scripts adaptés à ses sources et jeux de données.

2 - partager un ensemble de pratiques autour de la **gestion des échantillons physiques** pour assurer leur traçabilité ainsi que celle des données qui leur sont associées. Illustration avec des cas d'étude en environnement. Réfléchir et repartir avec un schéma opérationnel et organisationnel adapté à son cas d'usage.

- **jour 1**: objectifs généraux, présentations des standards et des enjeux, et démonstrations simples d'utilisation des packages R,
- **jour 2**: manipulations (TPs) pour adapter les codes fournis en exemple aux sources de données des participants.
- **jour 3 (demi-journée)**: considérations organisationnelles et pragmatiques quant à la gestion d'échantillons et la traçabilité des données associées dans les Zones Ateliers.

**Période et Lieu**: 17, 18, 19 septembre à la Rochelle / LIENS (salle de séminaire, 2 rue Olympe de Gouges, 17000 La Rochelle).<https://goo.gl/maps/Je3zLkTH8tQ2>

**Frais d'inscription**: gratuit, café offert, repas à la charge des participants.

**Matériel**: prendre son PC, le travail se fera en ligne sur l'infrastructure fournie par le projet BED (RStudio server).

Participants: Formulaire de pré-inscription : [https://survey.univ](https://survey.univ-lr.fr/index.php/142391?lang=fr)[lr.fr/index.php/142391?lang=fr](https://survey.univ-lr.fr/index.php/142391?lang=fr)

#### **Liens vers les packages R:**

- Standards OGC: [Geometa](https://github.com/eblondel/geometa) (R tools to write, read & validate geographic metadata: OGC/ISO 19115, 19119, 19110, 19139), [Geonapi:](https://github.com/eblondel/geonapi) R Interface to GeoNetwork API, [Geosapi:](https://github.com/eblondel/geosapi) R interface to GeoServer REST API
- ● [EML](https://cran.r-project.org/web/packages/EML/EML.pdf): package EML
- NetCDF: package [ncdf4](https://cran.r-project.org/web/packages/ncdf4/ncdf4.pdf)

## *Lundi 17 Septembre*

### *Atelier métadonnées: bancariser ensemble les données dans le RZA*

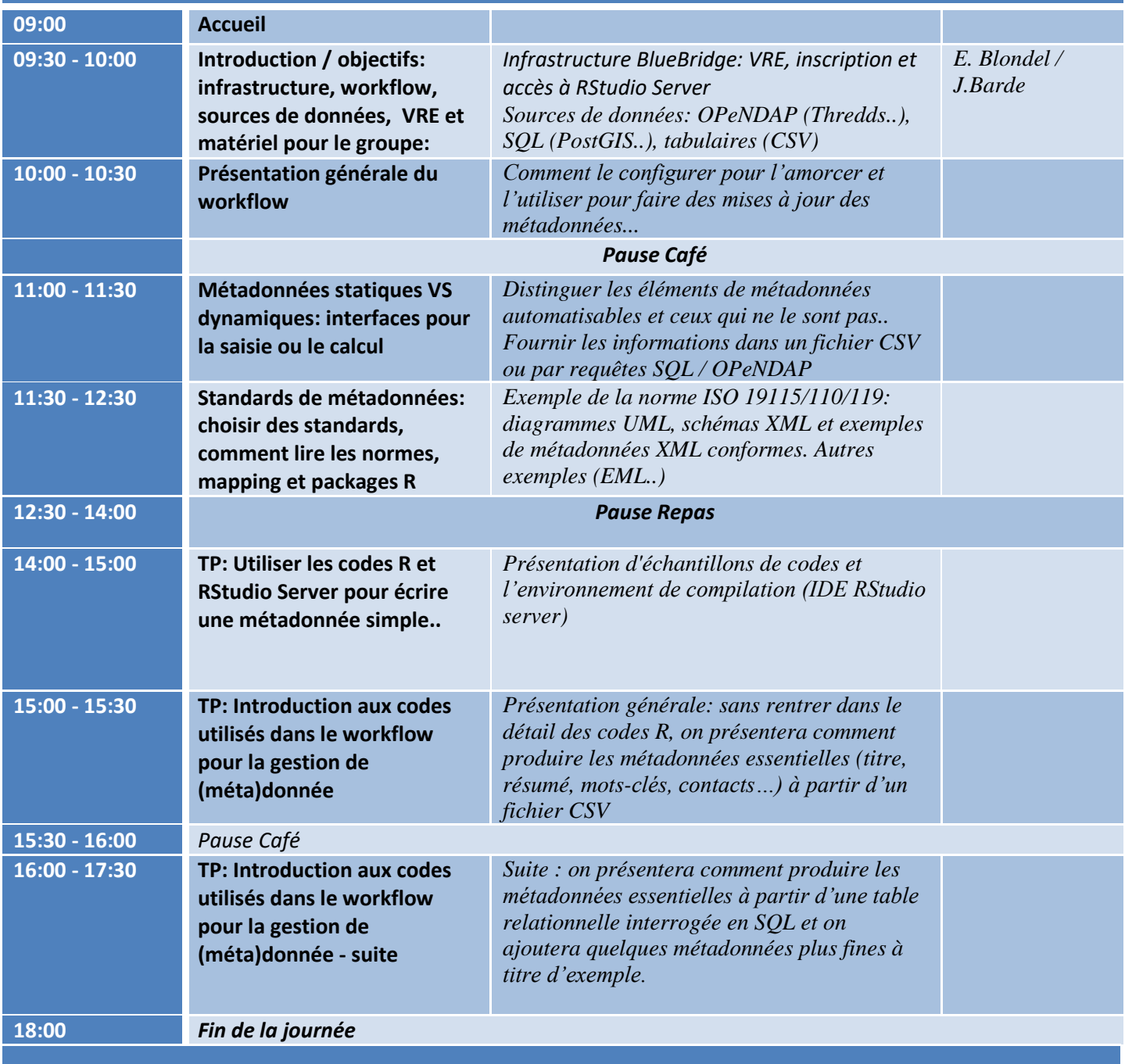

# *Mardi 18 Septembre*

## *Atelier métadonnées: bancariser ensemble les données dans le RZA*

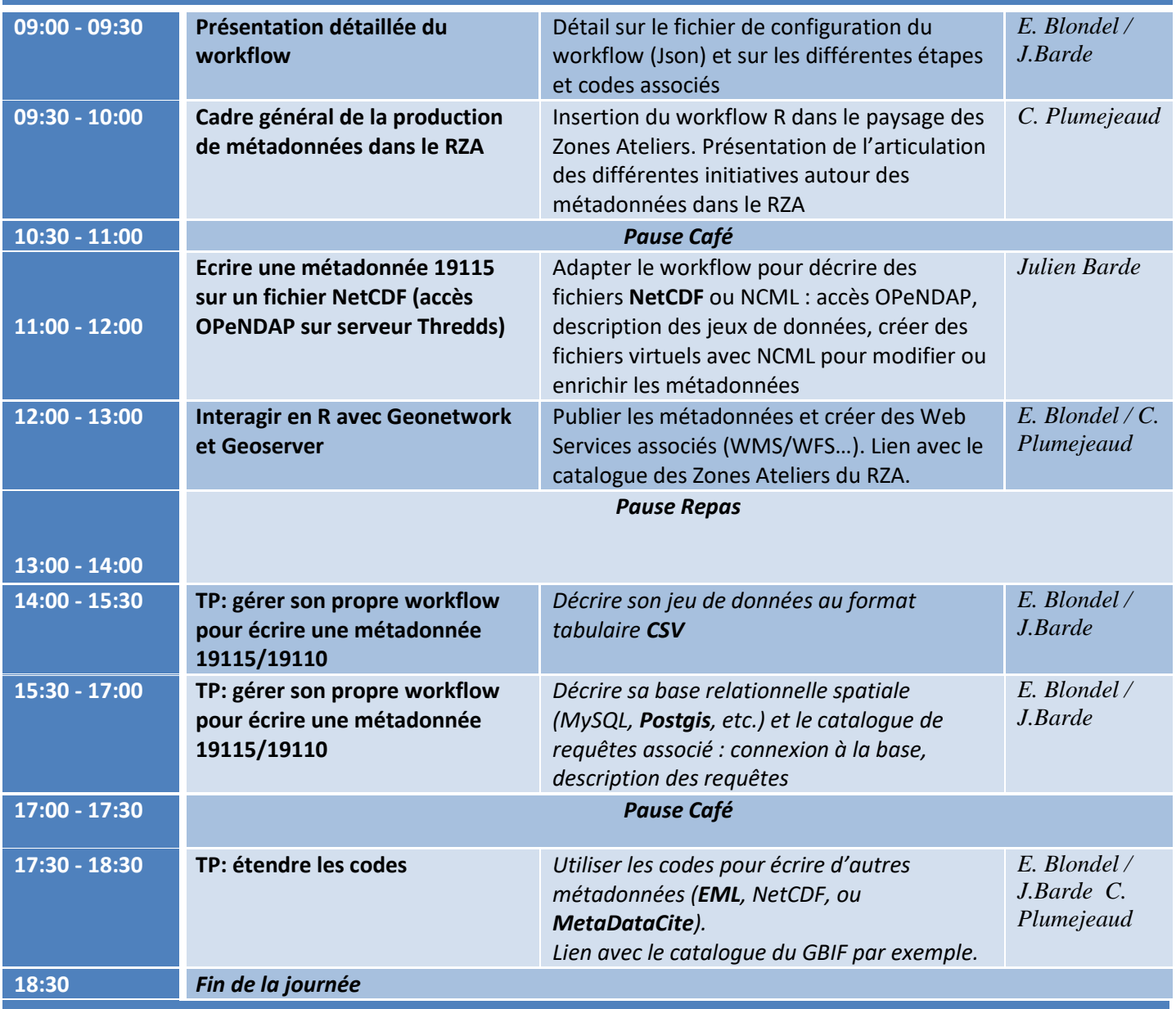

# *Mercredi 19 Septembre*

# *Atelier métadonnées: bancariser ensemble les données dans le RZA*

**08:30 - 09:00 Présentation détaillée du workflow de gestion des échantillons**

Organisation d'une collecte d'échantillons et des données associées : assurer la pérennisation des données et des

*C. Plumejeaud / O. Copi*

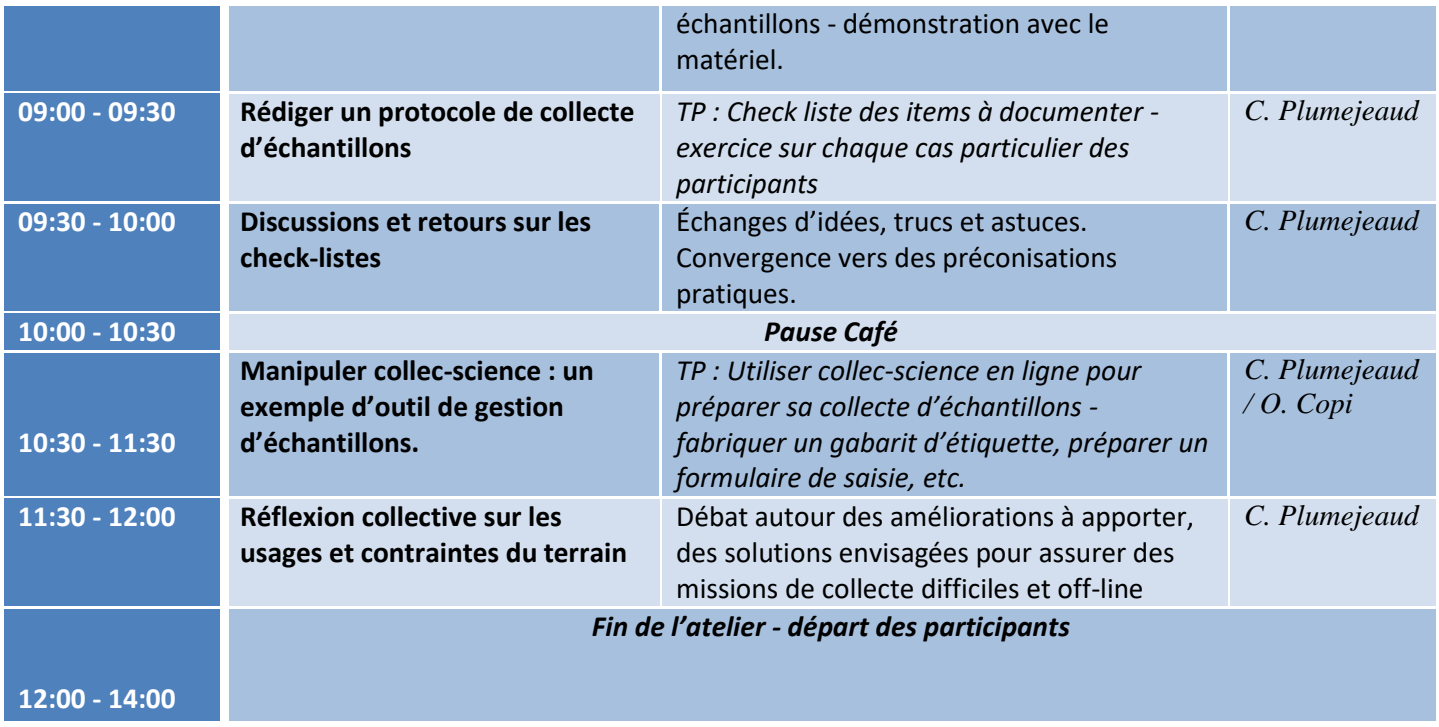